# E31 *Christopher Holtz* **IMS Java Application Developn**

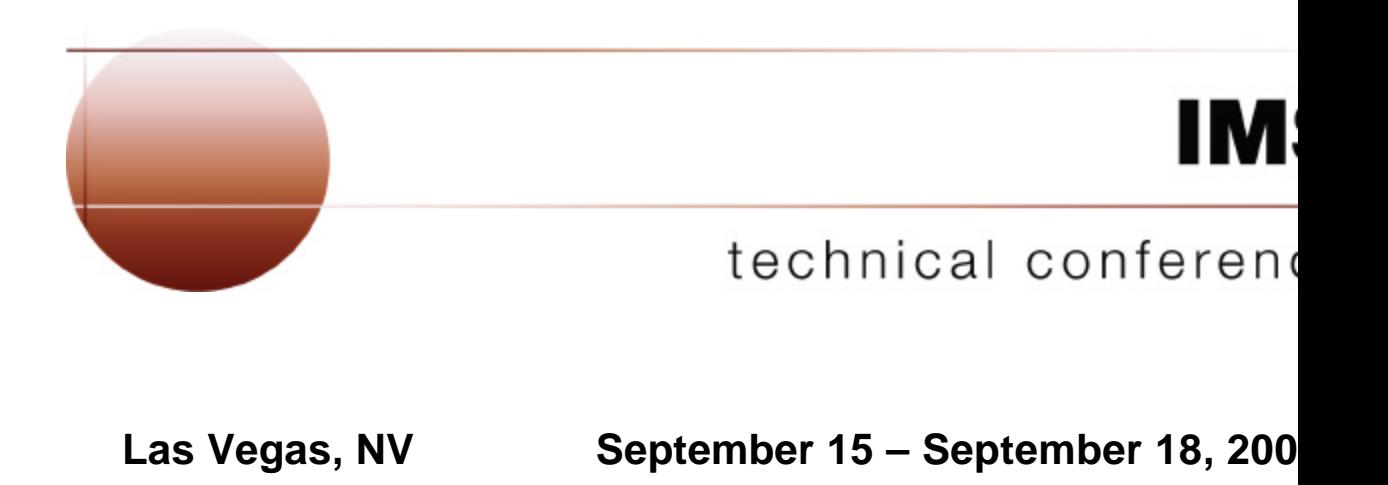

#### *Overview*

- **IMS Java**
	- What Is IMS Java
	- Why Use IMS Java
	- Java Database Standards
	- IMS Java Class Library Architecture
- **DL/I Model Utility**
- **Dealer Database Example**
	- Generating DL/I Metadata
	- JMP Application
	- Message Queue
	- SQL Query
- **Compile**
- **JMP / JBP Setup**
- **Run**

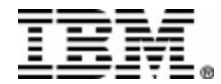

- **A new feature in IMS v7**
- **A set of classes that...**
	- Offers Java support to access IMS Databases from various environments (IMS, CICS, DB2, WebSphere)
	- Enables SQL access through the JDBC interface
- **Java Virtual Machine (JVM) support in dependent regions**
	- JDK 1.3 support
	- JDBC 2.1 support
	- Just-In-Time (JIT) compilation
	- Resetable JVM

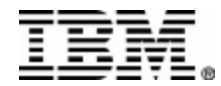

- **Rapid Application Development**
	- Reduce the Total Cost of Ownership (TCO) for IT and Data Management needs and Total Time to Value (TTV)
- **Extend the life and scope of IMS applications**
	- Minimum amount of impact on core applications and effort for developers, system programmers, and DBAs
- **Leverage existing marketplace, industry-sanctioned standards they are the slowest changing and most persistent**
	- JDBC and J2EE are standards help to minimize specific back end knowledge of IMS
- **Leverage new and abundant skills in the marketplace and mitigate the loss of 390 skills for customers**
- **Integrate with other products**
	- $\triangle$  Our response is IMS Java, Web Services, WebSphere support, CICS support, DB2 SP support

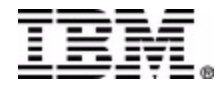

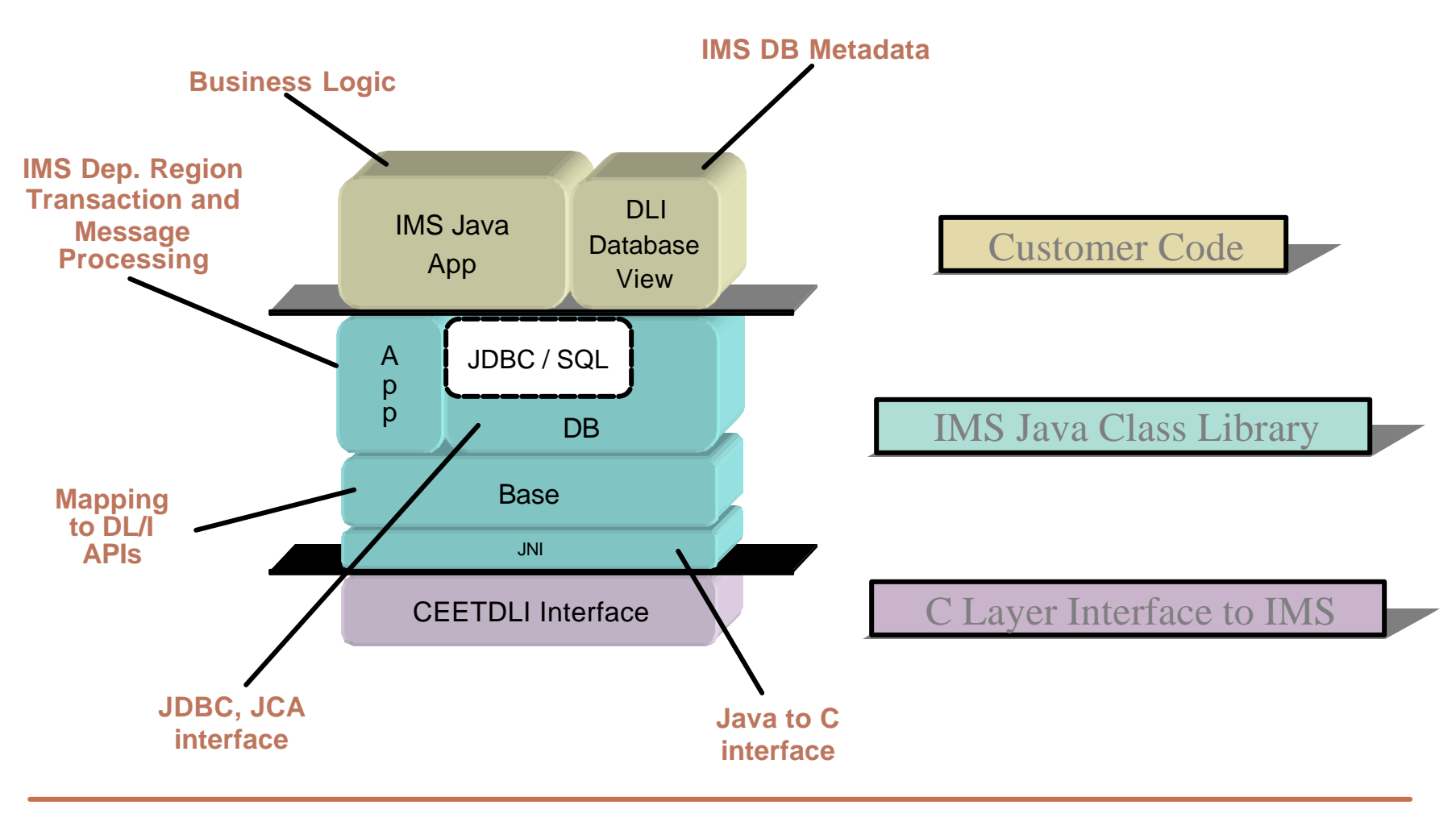

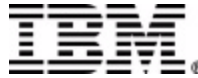

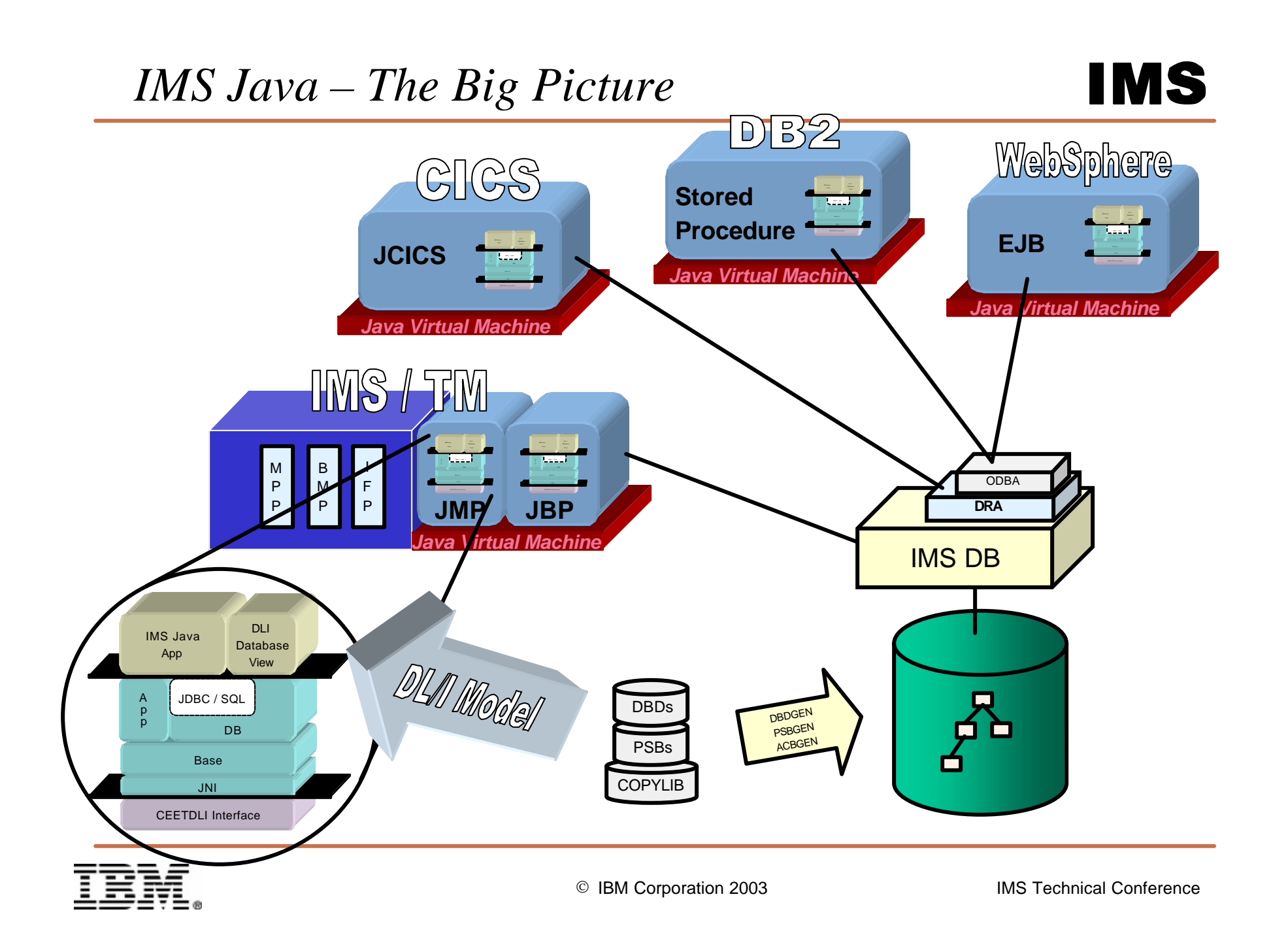

- **Standard way to Query Database (relational)**
	- Structured Query Language (SQL)
- **Communicating Query to Database**
	- Open Database Connectivity (ODBC) C based
- **Standard API to Query Database**
	- "Java Database Connectivity" (JDBC) Platform/DB Independent
- **Standard API to Establish Connection**
	- J2EE Connection Architecture (JCA, J2C)
- **Standard API to Build Enterprise Applications**
	- Java 2 Enterprise Edition (J2EE)

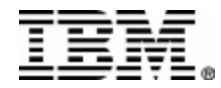

- **Defines a standard Java API for accessing relational databases**
- **Provides an API for sending SQL statements to a database and processing the tabular data returned**
- **Executing JDBC query statements**
	- Establish and open connection to database
	- Execute query and obtain results
	- Process results
	- Close connection

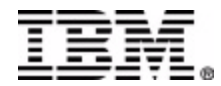

- **IMS uses Segment Search Arguments (SSA) not SQL**
	- Internal SQL-to-SSA Parser (with modified SQL syntax)
- **No Runtime Metadata Catalog**
	- DLIDatabaseView Class
- **No Access to DLI Data from Java**
	- JNI-to-CEETDLI Interface
- **No Persistent (JVM) in IMS Dependent Regions**
	- JMP (analogous to MPP)
	- JBP (analogous to non-message driven BMP)

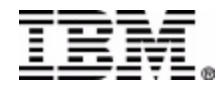

#### **Hierarchical Design The Relational Design**

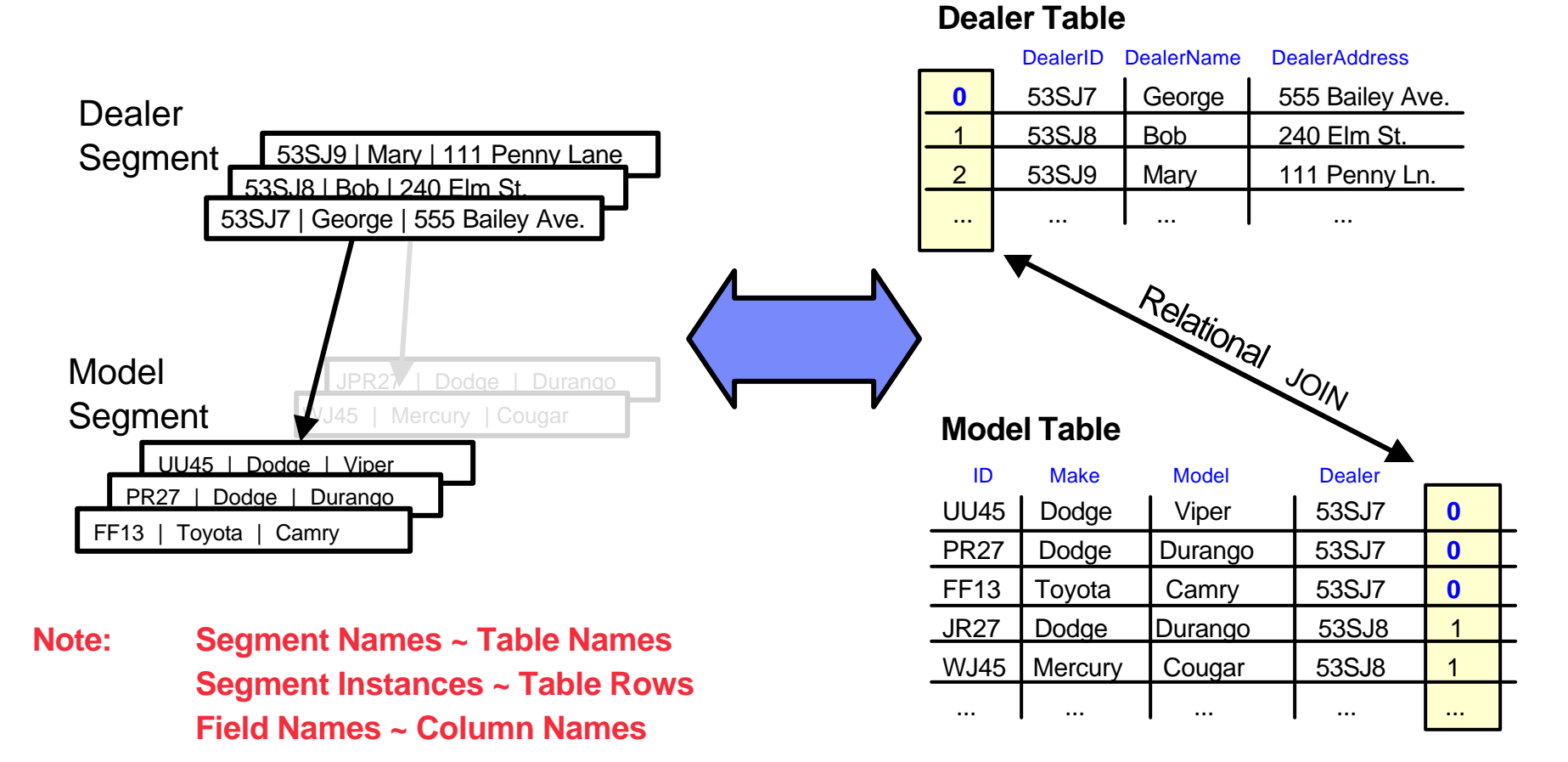

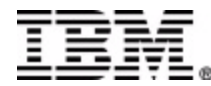

#### *IMS Metadata*

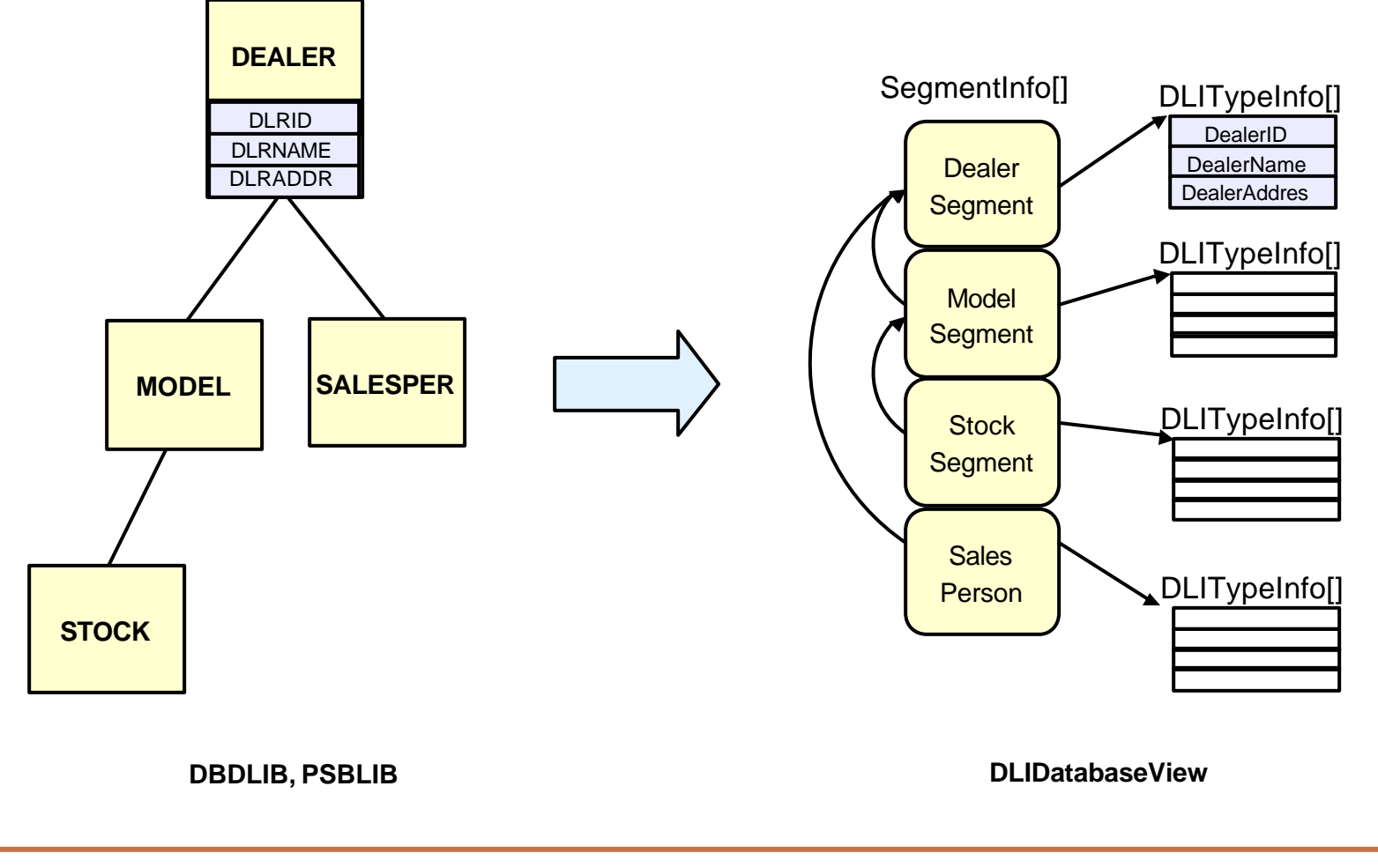

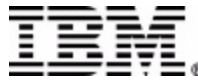

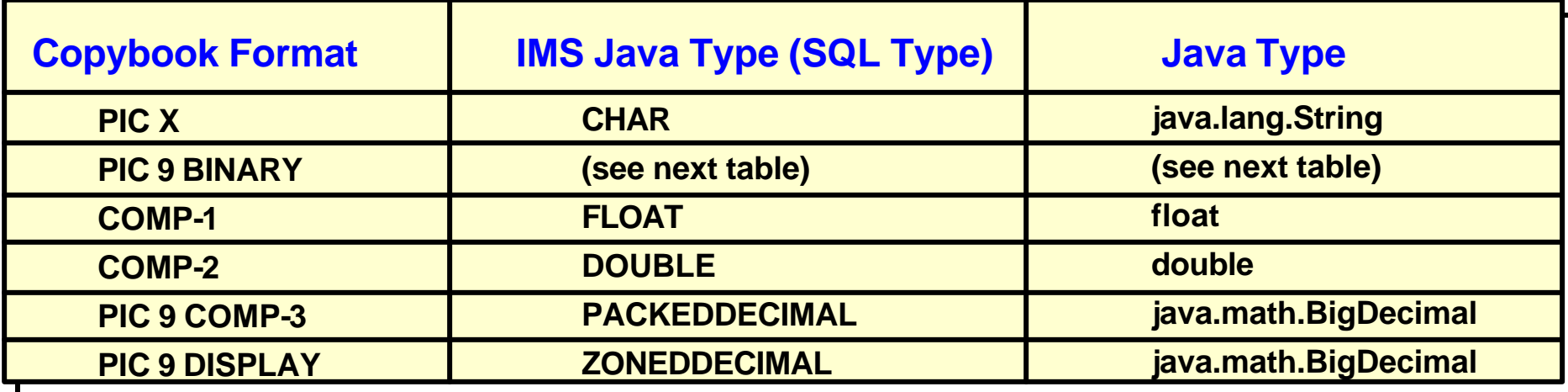

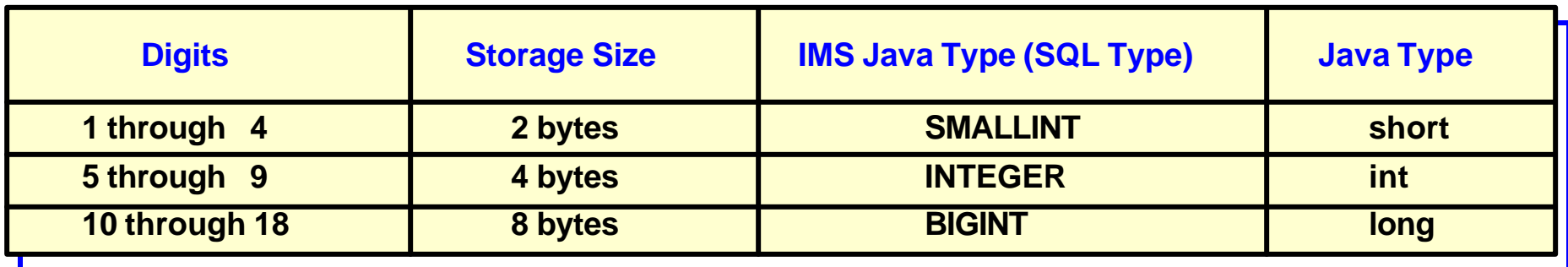

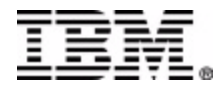

#### *Datatype Conversion*

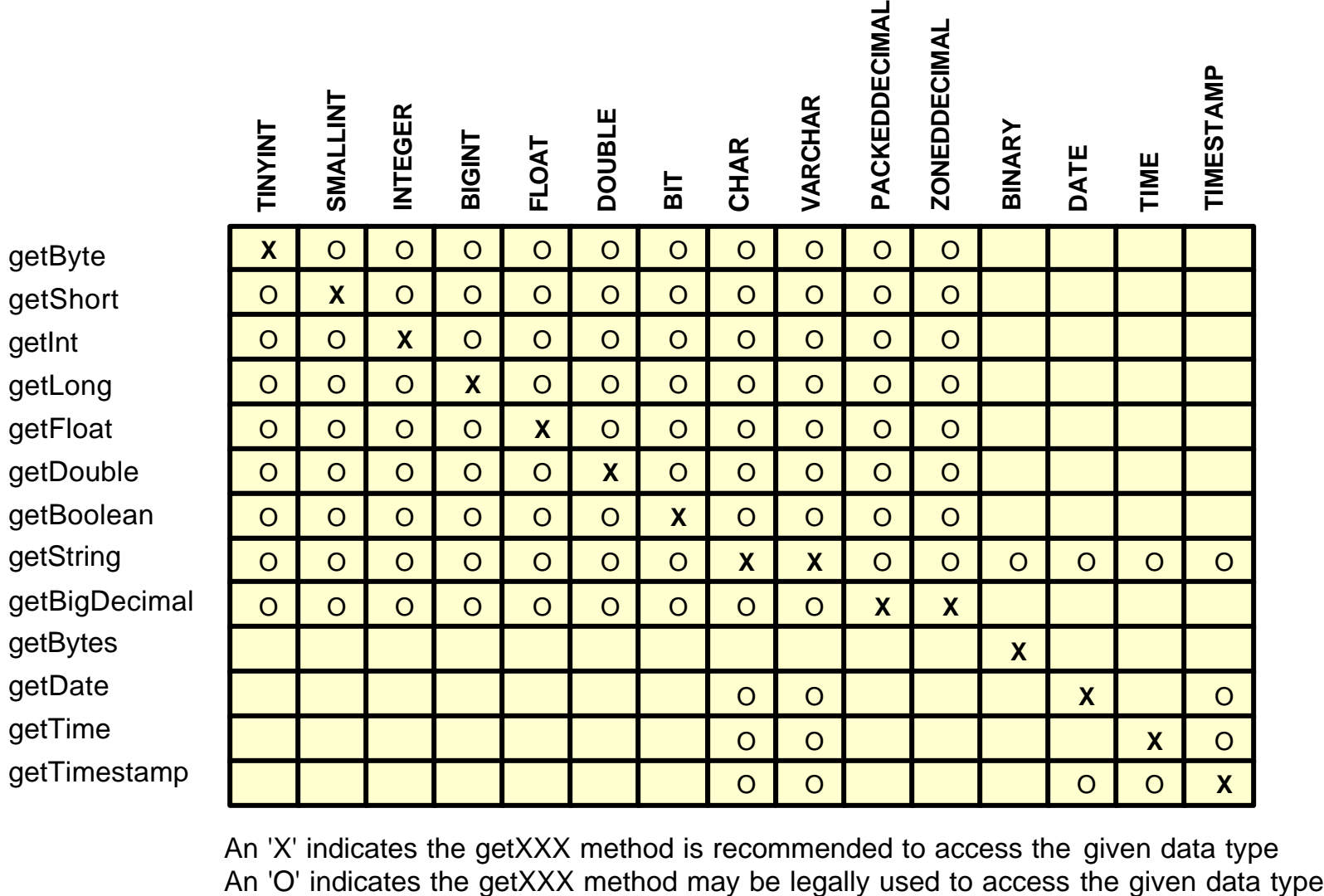

An 'X' indicates the getXXX method is recommended to access the given data type

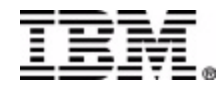

#### *Dealership Sample Database*

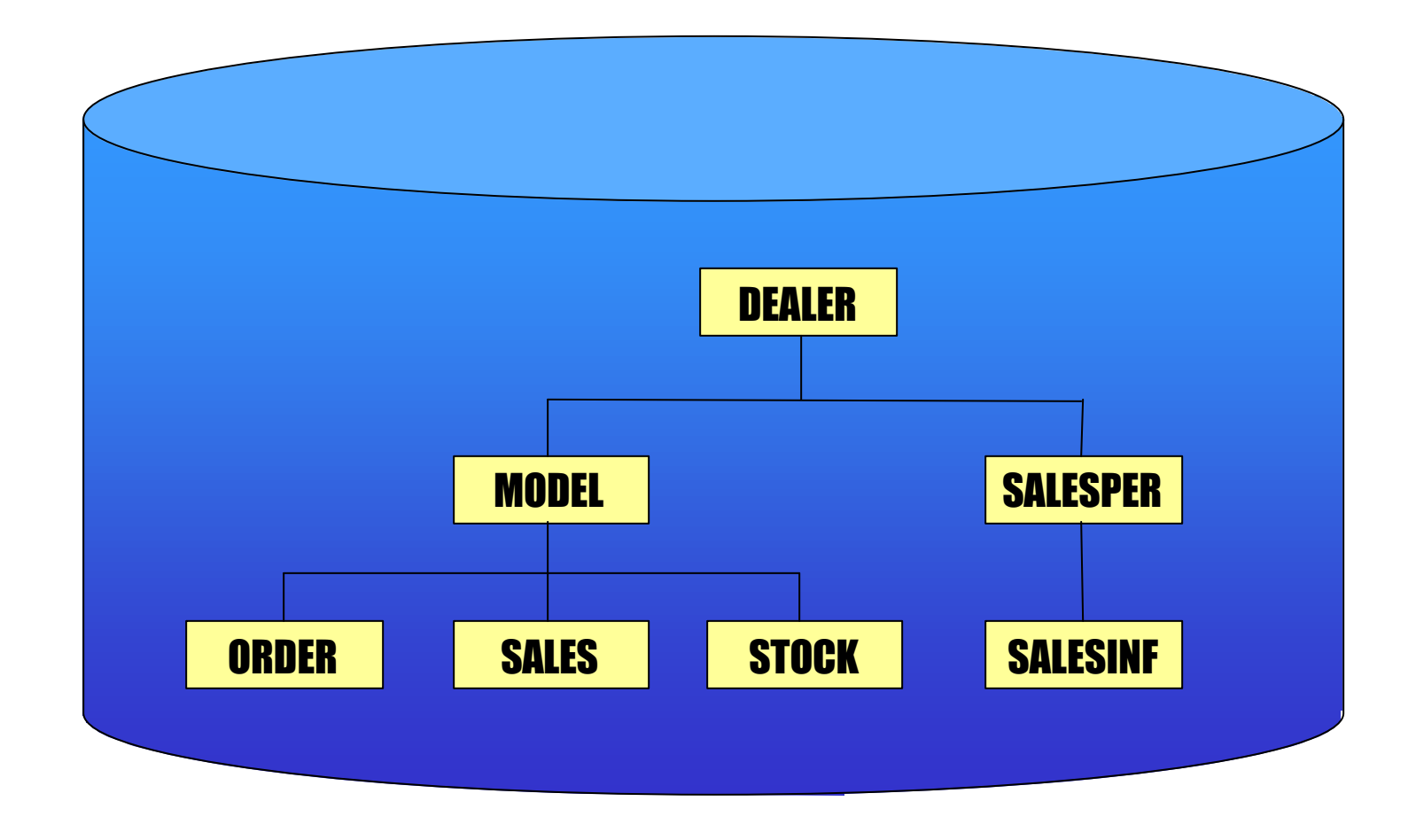

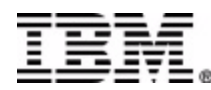

SELECT Dealer.Name, Dealer.Phone, Order.LastName FROM SomePCB.Order WHERE Model.MSRP > '50000' AND Order.Date  $\geq$  = '5/1/2003' AND Order.Date  $\leq$   $\leq$   $\frac{5}{31/2003}$ 

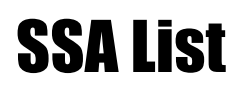

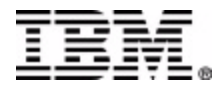

FROM SomePCB.Order SELECT Dealer.Name, Dealer.Phone, Order.LastName WHERE Model.MSRP > '50000' AND Order.Date  $\geq$  = '5/1/2003' AND Order.Date  $\leq$   $\leq$   $\frac{5}{31/2003}$ 

### SSA List

**ORDER DEALER MODEL**

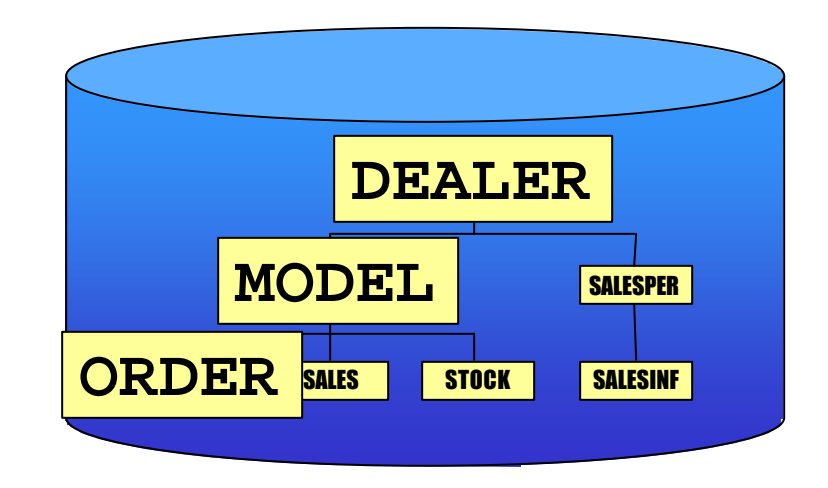

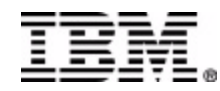

WHERE Model.MSRP > '50000' SELECT Dealer.Name, Dealer.Phone, Order.LastName FROM SomePCB.Order AND Order.Date  $>=$  '5/1/2003' AND Order.Date  $\leq$   $\leq$   $\frac{5}{31/2003}$ 

### SSA List

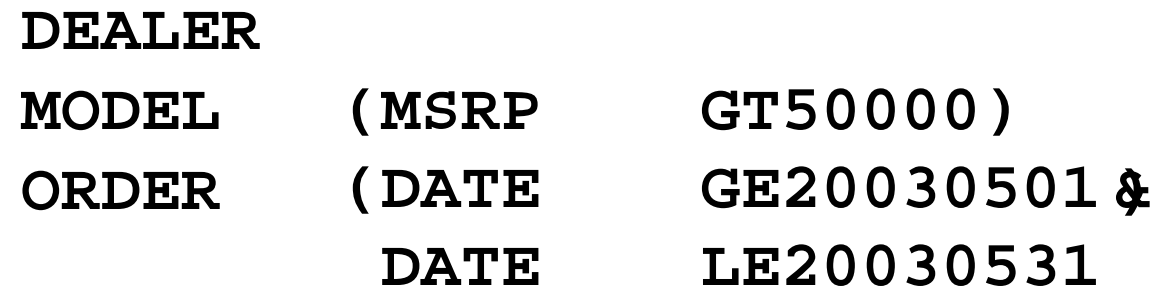

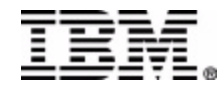

SELECT Dealer.Name, Dealer.Phone, Order.LastName WHERE Model.MSRP > '50000' AND Order.Date  $\geq$  = '5/1/2003' AND Order.Date  $\leq$   $\leq$   $\frac{5}{31/2003}$ FROM SomePCB.Order

### SSA List

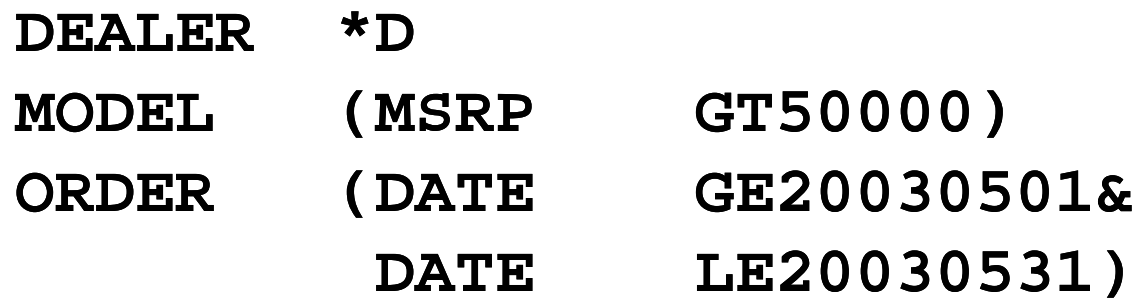

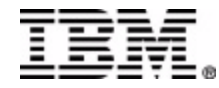

SELECT Dealer.Name, Dealer.Phone, Order.LastName

#### SSA List

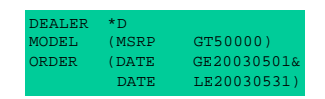

#### IOArea

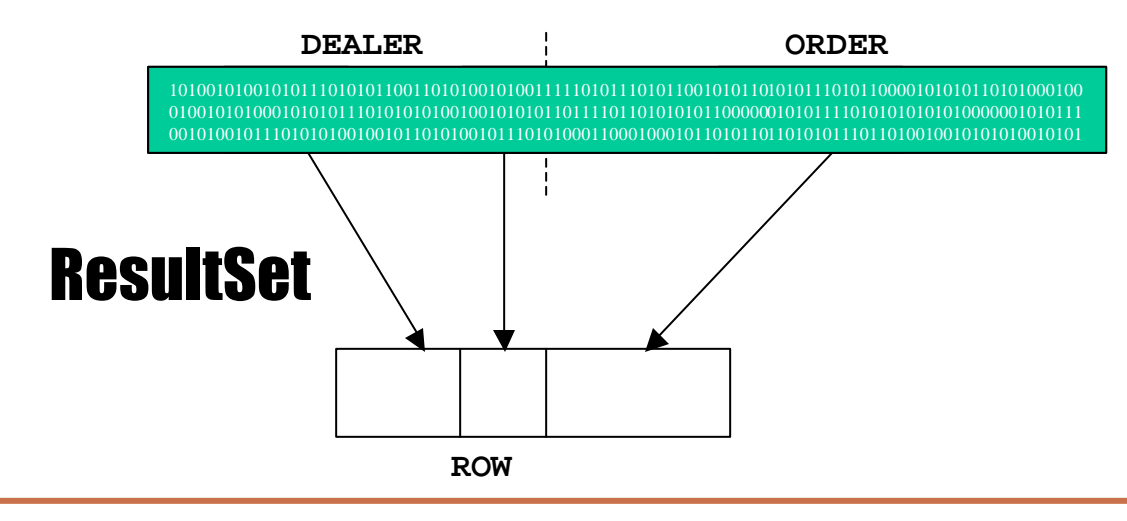

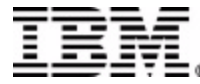

#### *Overview*

- **IMS Java**
	- What Is IMS Java
	- Why Use IMS Java
	- Java Database Standards
	- IMS Java Class Library Architecture
- **DL/I Model Utility**
- **Dealer Database Example**
	- Generating DL/I Metadata
	- JMP Application
	- Message Queue
	- SQL Query
- **Compile**
- **JMP / JBP Setup**
- **Run**

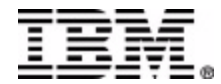

```
package samples.dealership;
package samples.dealership;
import com.ibm.ims.db.*;
import com.ibm.ims.base.*;
  \frac{1}{2} com... \frac{1}{2} instance...
  public class Holl believasted the chocked existed of the fill of the state of the control of the Computer \mathbb{R}^n// The following DLITypeInfo[] array describes Segment: DEALER in PCB: AUTOLPCB
// The following DLITypeInfo[] array describes Segment: DEALER in PCB: AUTOLPCB
        new DLITypeInfo("DealerNo",
         new DIITypeInfo("DealerName", "DIITypeInfo.CHAR, 5, 30, "DLRNAME"),<br>new DLITypeInfo("DealerName", DLITypeInfo.CHAR, 5, 30, "DLRNAME"),
         new DIIT<sub>I</sub>Pernic("DealerName", DIIT<sub>I</sub>Perniciental, 5, 50, DINAME"),<br>new DLITypeInfo("DealerCity", DLITypeInfo.CHAR, 35, 10, "CITY"),
         new DLITypeInfo("DealerZip", DLITypeInfo.CHAR, 45, 10, "ZIP"),
           new DLITypeInfo("DealerZip", DLITypeInfo.CHAR, 45, 10, "ZIP"),
         new DLITypeInfo("DealerPhone", DLITypeInfo.CHAR, 55, 7, "PHONE")
new DLITypeInfo("DealerPhone", DLITypeInfo.CHAR, 55, 7, "PHONE")
   };
static DLISegment AUTOLPCBDEALERSegment= new DLISegment
     static DLISegment AUTOLIC ODDERERSEGMENT AUTOLIC DELEGION (1989)
               ("DealerSegment","DEALER",AUTOLPCBDEALERArray,61);
("DealerSegment","DEALER",AUTOLPCBDEALERArray,61);
     ...
   // An array or DRISegmentInfo esjects for each condense the view for PCB: Acter of the view for PCB: AUTOLPCBarray = {
     static DLISegmentInfo[] AUTOLPCBarray = {
new DLISegmentInfo(AUTOLPCBDEALERSegment,DLIDatabaseView.ROOT),
         new DLISegmentInfo(AUTOLPCBDEALERSegment,DLIDatabaseView.ROOT),
new DLISegmentInfo(AUTOLPCBMODELSegment,0),
         new DLISegmentInfo(AUTOLPCBORDERSegment,1),
         new DLISegmentInfo(AUTOLPCBORDERSegment,1),
new DLISegmentInfo(AUTOLPCBSALESSegment,1),
         new DLISegmentInfo(AUTOLPCBSTOCKSegment,1),
         new size gamenting (noted obseduo gament/1);<br>new DLISegmentInfo(AUTOLPCBSTOCSALESegment,4),
           new DEEDOgmontInfo(AUTOLE ODIOOGAEDOgmont););<br>ex. DIJO:www.fr.fr/a/MTOIDODO1FROMPO,www.fr
         new DLISegmentInfo(AUTOLPCBSALESINFSegment,5)
new DLISegmentInfo(AUTOLPCBSALESINFSegment,5)
     };
     ...
  }
import com.ibm.ims.db.*;
public class AUTPSB11DatabaseView extends DLIDatabaseView {
  static DLITypeInfo[] AUTOLPCBDEALERArray= {
                                                        DLITypeInfo.CHAR, 1, 4, "DLRNO"),
  };
   ...
  // An array of DLISegmentInfo objects follows to describe the view for PCB: AUTOLPCB
  };
   ...
}
```
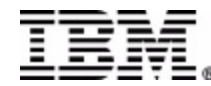

- Parse DBD, PSB and Control Statements (COBOL Copylib)
- Produce XMI to act as a standard form of IMS Metadata
- Generate the IMS Java metadata (DLIDatabaseView) from the XMI

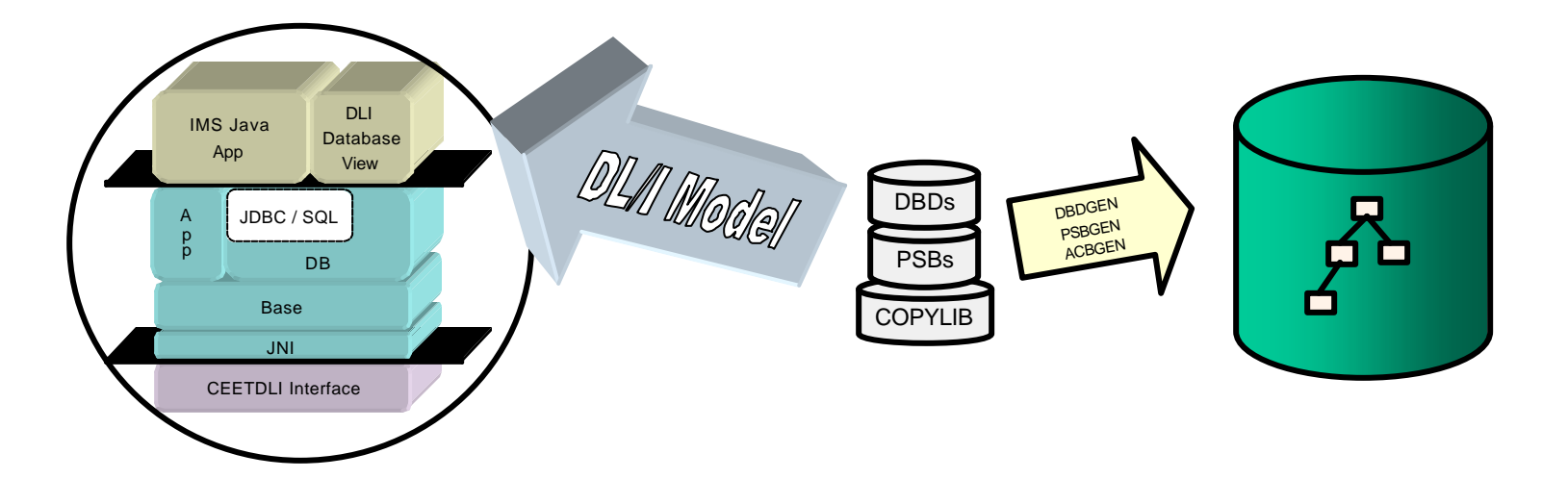

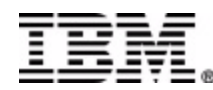

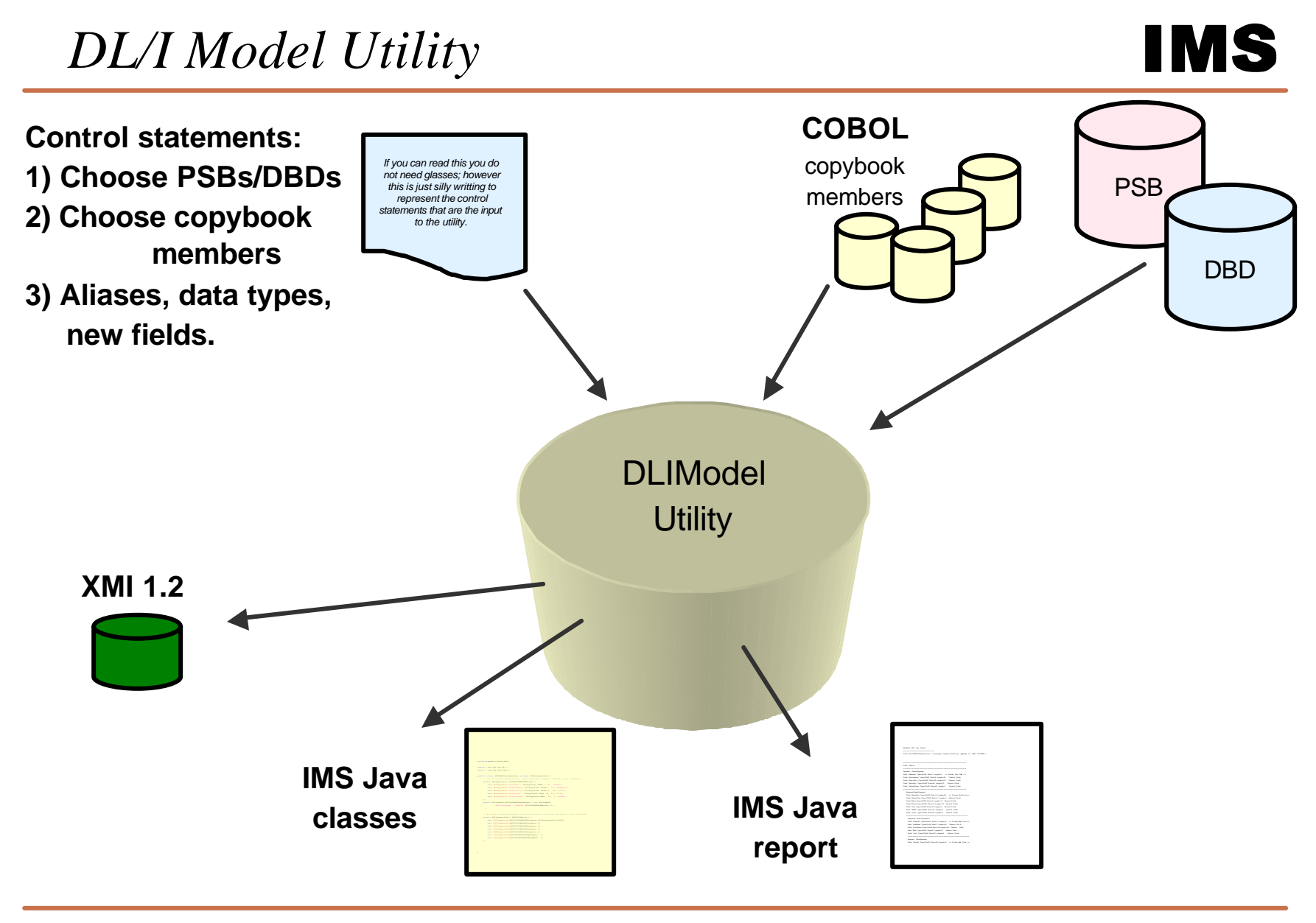

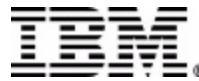

#### *Overview*

- **IMS Java**
	- What Is IMS Java
	- Why Use IMS Java
	- Java Database Standards
	- IMS Java Class Library Architecture
- **DL/I Model Utility**
- **Dealer Database Example**
	- Generating DL/I Metadata
	- JMP Application
	- Message Queue
	- SQL Query
- **Compile**
- **JMP / JBP Setup**
- **Run**

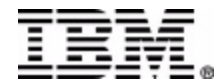

- **JMP**
- **Search for a Car currently in stock at a dealership**
- **Input**
	- Car Make
	- Car Year
- **Output**
	- Dealer Name
	- Number of cars in stock
	- Car Model
	- Lot

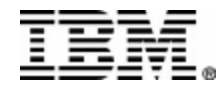

- **Create Control Statements**
- **Run DL/I Model Utility**
	- DLIDatabaseView Metadata
	- IMS Java Report
- **Write Application**
- **Compile**
- **Execute**
- **Debug**
	- IMS Java XML Tracing

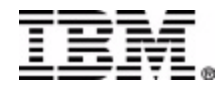

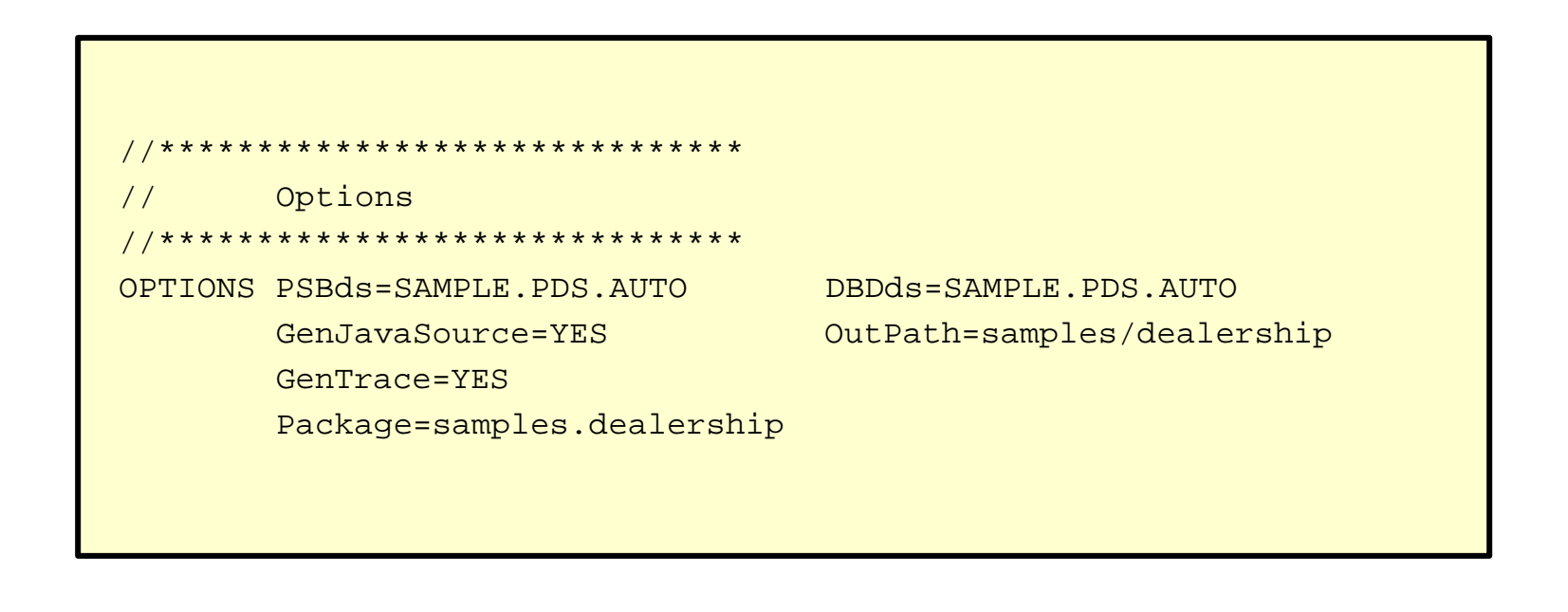

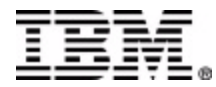

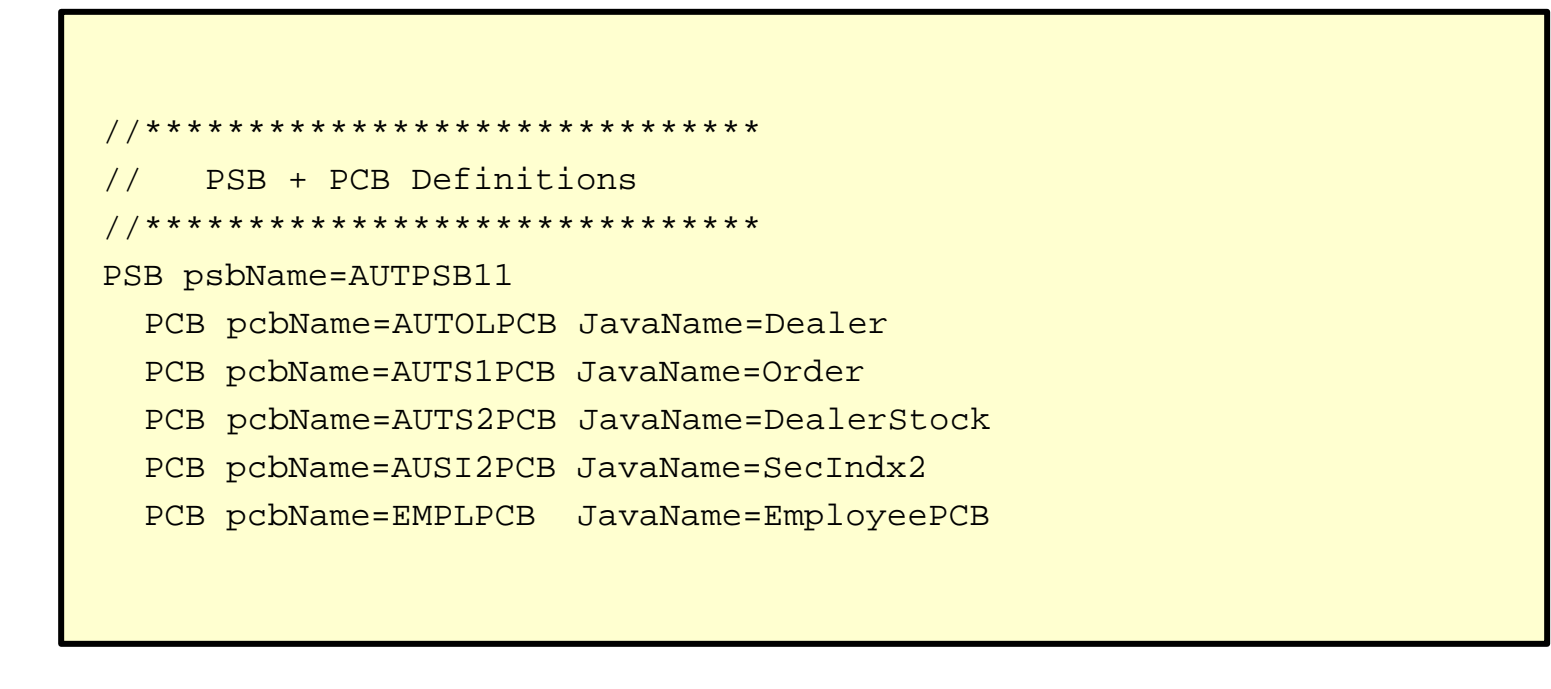

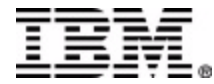

#### *Control Statements*

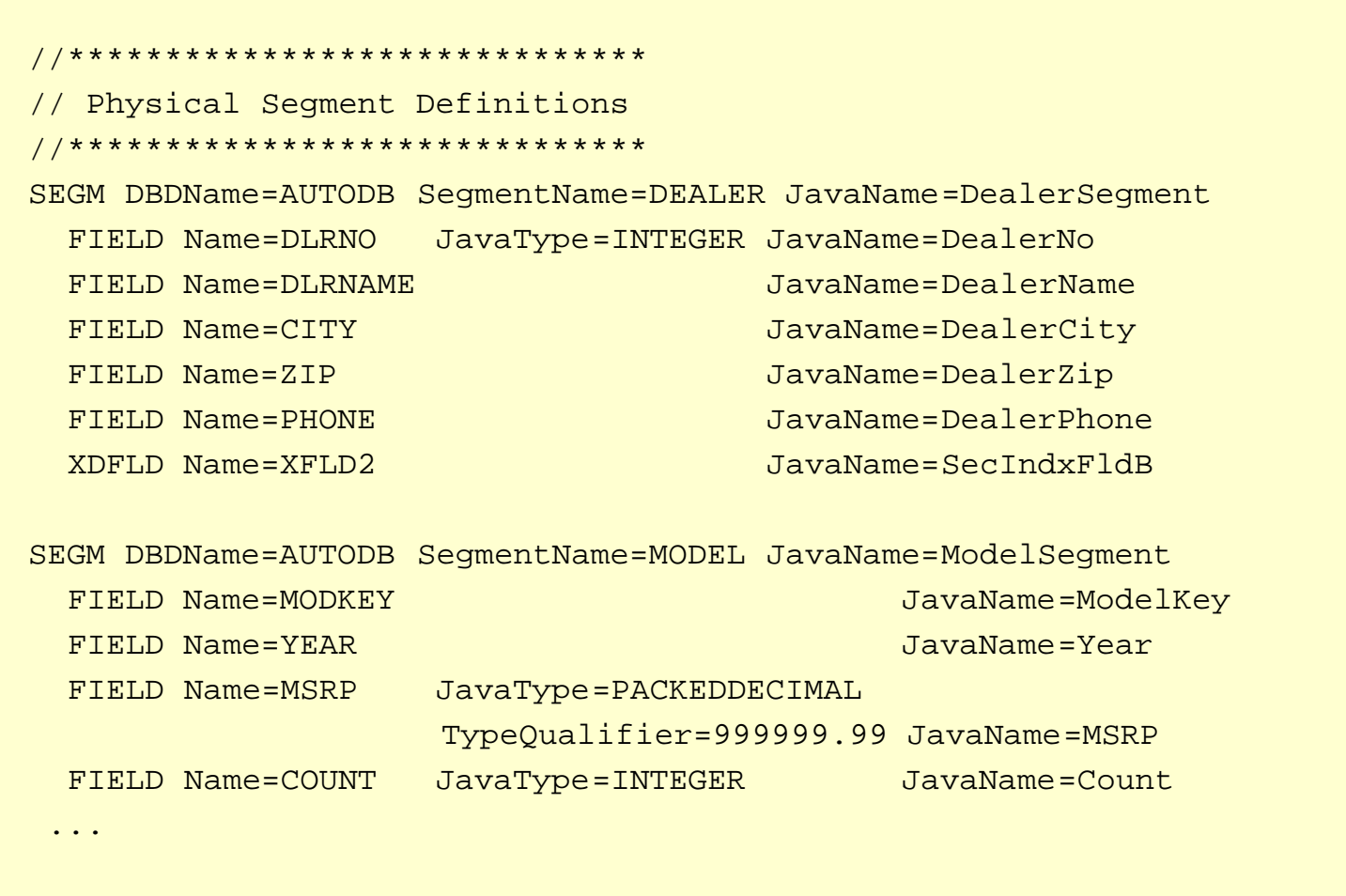

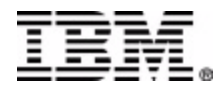

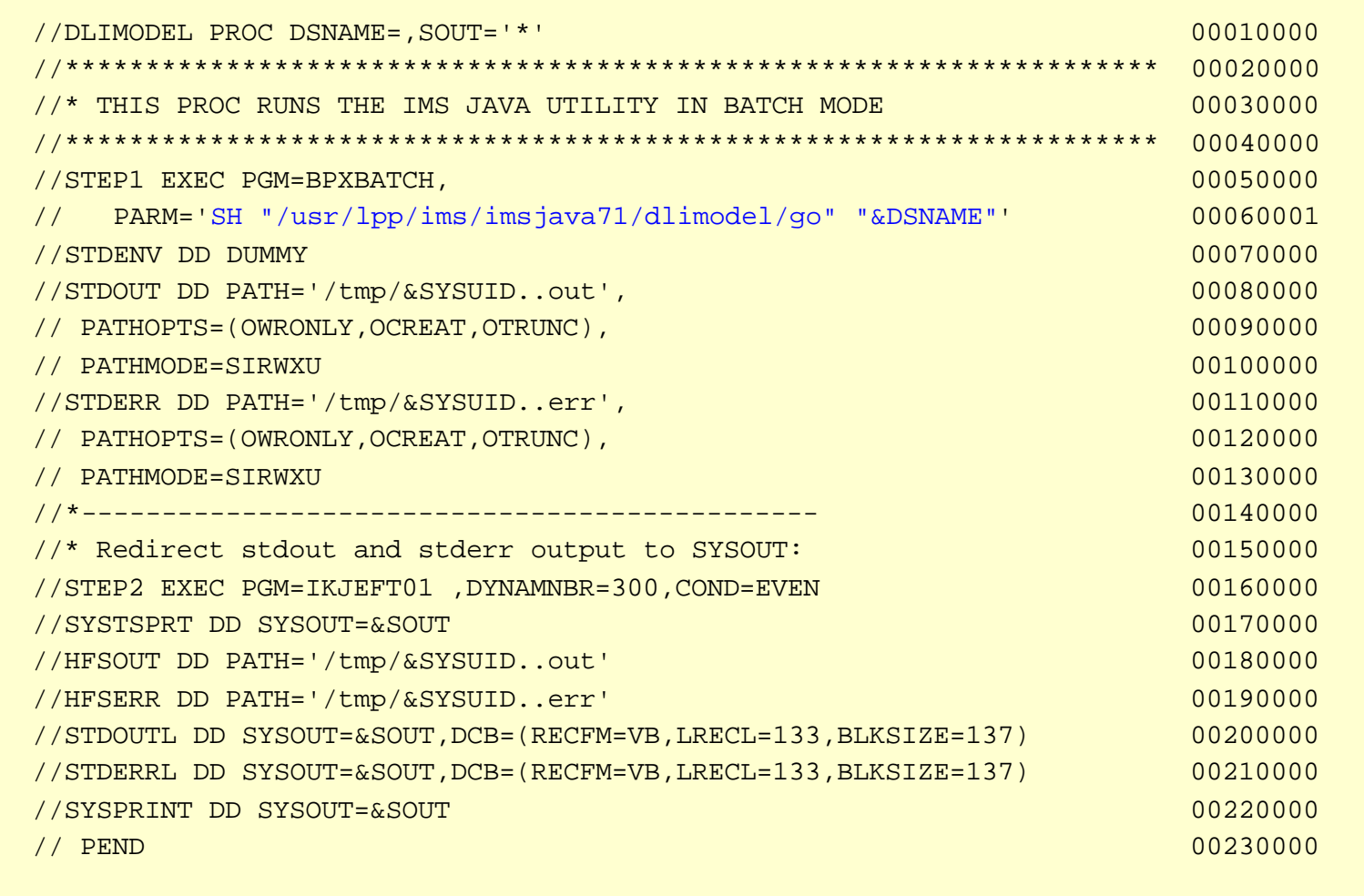

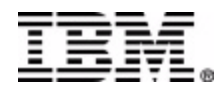

```
package samples.dealership;
package samples.dealership;
import com.ibm.ims.db.*;
import com.ibm.ims.base.*;
  \frac{1}{2} com... \frac{1}{2} instance...
  public class Holl believasted the chocked existed of the fill of the state of the control of the Computer \mathbb{R}^n// The following DLITypeInfo[] array describes Segment: DEALER in PCB: AUTOLPCB
// The following DLITypeInfo[] array describes Segment: DEALER in PCB: AUTOLPCB
        new DLITypeInfo("DealerNo",
         new DIIT<sub>I</sub>pernic("Dealerno", "DIIT<sub>I</sub>pernic("Integent, 1, 1, Dirato","<br>new DLITypeInfo("DealerName", DLITypeInfo.CHAR, 5, 30, "DLRNAME"),
         new DIITypeInfo("DealerCity", DIITypeInfo.CHAR,    35, 10, "CITY"),<br>new DLITypeInfo("DealerCity", DLITypeInfo.CHAR,    35, 10, "CITY"),
         new DLIT<sub>i</sub>permo("DealerCity", Diffromintonina, 1997–20, 2011);<br>new DLITypeInfo("DealerZip", DLITypeInfo.CHAR, 45, 10, "ZIP"),
           new DLITypeInfo("DealerZip", DLITypeInfo.CHAR, 45, 10, "ZIP"),
         new DLITypeInfo("DealerPhone", DLITypeInfo.CHAR, 55, 7, "PHONE")
   };
static DLISegment AUTOLPCBDEALERSegment= new DLISegment
     static DLISegment AUTOLIC ODDERERSEGMENT AUTOLIC DELEGION (1989)
               ("DealerSegment","DEALER",AUTOLPCBDEALERArray,61);
("DealerSegment","DEALER",AUTOLPCBDEALERArray,61);
     ...
   // An array or DRISegmentInfo esjects for each condense the view for PCB: Acter of the view for PCB: AUTOLPCBarray = {
     static DLISegmentInfo[] AUTOLPCBarray = {
new DLISegmentInfo(AUTOLPCBDEALERSegment,DLIDatabaseView.ROOT),
         new DLISegmentInfo(AUTOLPCBDEALERSegment,DLIDatabaseView.ROOT),
new DLISegmentInfo(AUTOLPCBMODELSegment,0),
         new DLISegmentInfo(AUTOLPCBORDERSegment,1),
         new DLISegmentInfo(AUTOLPCBORDERSegment,1),
new DLISegmentInfo(AUTOLPCBSALESSegment,1),
         new DLISegmentInfo(AUTOLPCBSTOCKSegment,1),
         new size gamenting (noted obseduo gament/1);<br>new DLISegmentInfo(AUTOLPCBSTOCSALESegment,4),
           new DEEDOgmontInfo(AUTOLE ODIOOGAEDOgmont););<br>ex. DIJO:www.fr.fr/a/MTOIDODO1FROMPO,www.fr
         new DLISegmentInfo(AUTOLPCBSALESINFSegment,5)
new DLISegmentInfo(AUTOLPCBSALESINFSegment,5)
     };
     ...
  }
import com.ibm.ims.db.*;
public class AUTPSB11DatabaseView extends DLIDatabaseView {
  static DLITypeInfo[] AUTOLPCBDEALERArray= {
                                                        DLITypeInfo.INTEGER, 1, 4, "DLRNO"),
  };
   ...
  // An array of DLISegmentInfo objects follows to describe the view for PCB: AUTOLPCB
  };
   ...
}
```
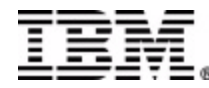

### *Java Report (programming guide)*

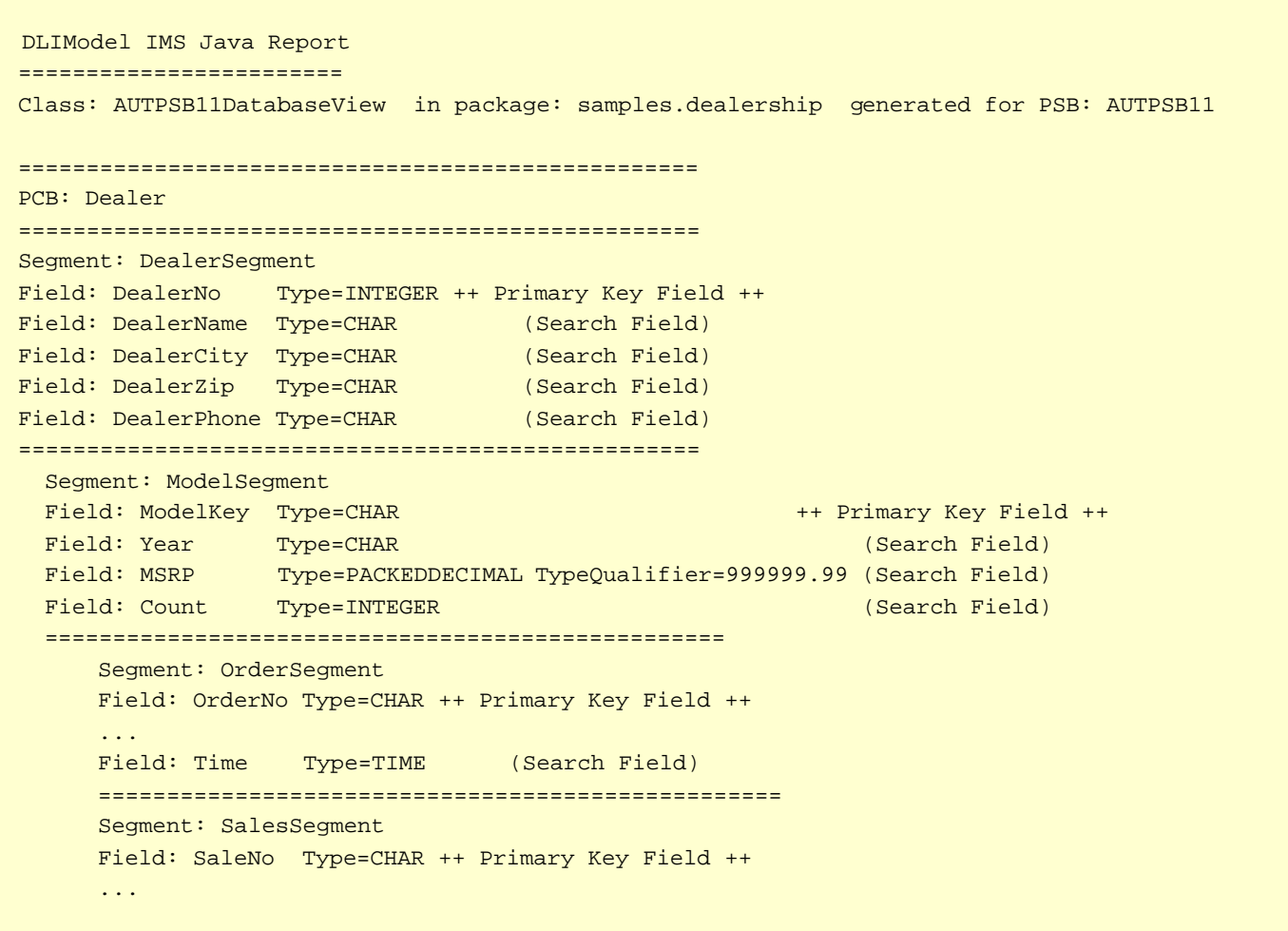

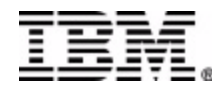

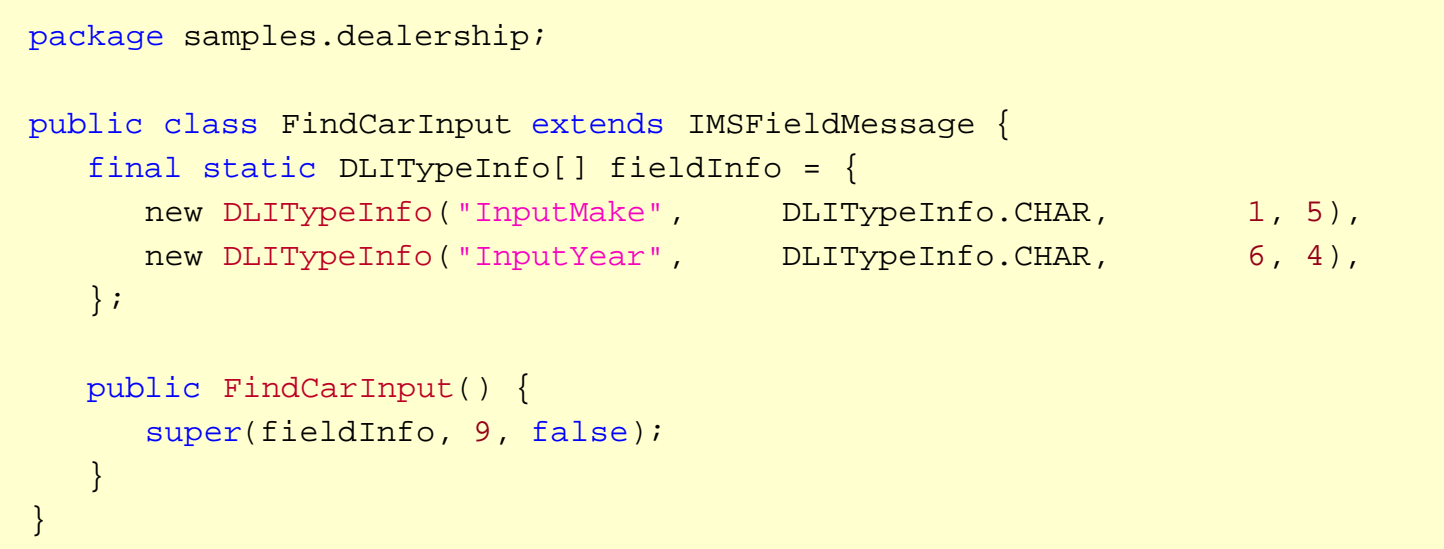

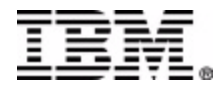

```
package samples.dealership;
package samples.dealership;
public class IMSAuto { 
public class IMSAuto { 
        public static void main(String args []) {
public static void main(String args []) {
                IMSAuto imsauto = new IMSAuto();
IMSAuto imsauto = new IMSAuto();
                IMSMessageQueue messageQueue = new IMSMessageQueue();
IMSMessageQueue messageQueue = new IMSMessageQueue();
                FindCarInput inputMessage = new FindCarInput();
FindCarInput inputMessage = new FindCarInput();
                FindCarOutput outputMessage = new FindCarOutput();
FindCarOutput outputMessage = new FindCarOutput();
                try {
try {
                        while (messageQueue.getUniqueMessage(inputMessage)) {
while (messageQueue.getUniqueMessage(inputMessage)) {
                                imsauto.proccessMessage(inputMessage, outputMessage);
imsauto.proccessMessage(inputMessage, outputMessage);
                                messageQueue.insertMessage(outputMessage.format()); 
messageQueue.insertMessage(outputMessage.format()); 
                } catch (IMSException e) {
} catch (IMSException e) {
                        e.printStackTrace();
e.printStackTrace();
                        }
                }
        }
}
```
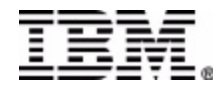

```
public void processMessage(FindCarInput inputMessage, FindCarOutput outputMessage) { 
public void processMessage(FindCarInput inputMessage, FindCarOutput outputMessage) { 
       Connection connection = null;
Connection connection = null;
       try {
try {
               Class.forName("com.ibm.ims.db.DLIDriver");
Class.forName("com.ibm.ims.db.DLIDriver");
               String url = "jdbc:dli:samples.dealership.AUTPSB11DatabaseView";
String url = "jdbc:dli:samples.dealership.AUTPSB11DatabaseView";
               connection = DriverManager.getConnection(url);
       } catch (Exception e) {
} catch (Exception e) {
               e.printStackTrace();
e.printStackTrace();
       execute query...
execute query...
       process results...
process results...
       close connection...
close connection...
       }
}
```
recall:

**Class: AUTPSB11DatabaseView in package: samples.dealership generated for PSB: AUTPSB11**

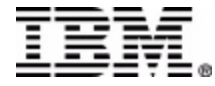

#### *Execute Query*

```
public void processMessage(FindCarInput inputMessage, FindCarOutput outputMessage) { 
public void processMessage(FindCarInput inputMessage, FindCarOutput outputMessage) { 
        obtain connection...
obtain connection...
        String inputMake = inputMessage.getString("InputMake").trim();
String inputMake = inputMessage.getString("InputMake").trim();
        String inputYear = inputMessage.getString("InputYear").trim();
String inputYear = inputMessage.getString("InputYear").trim();
        String query = 
String query = 
               "SELECT StockSegment.Color, StockSegment.Lot, DealerSegment.DealerName, " + 
"SELECT StockSegment.Color, StockSegment.Lot, DealerSegment.DealerName, " + 
               "ModelSegment.Make, ModelSegment.Model, ModelSegment.Year " +
"ModelSegment.Make, ModelSegment.Model, ModelSegment.Year " +
               "FROM Dealer.StockSegment " +
"FROM Dealer.StockSegment " +
               "WHERE ModelSegment.Make = '" + inputMake + "' " +
"WHERE ModelSegment.Make = '" + inputMake + "' " +
               "AND ModelSegment.Year = '" + inputYear + "'";
"AND ModelSegment.Year = '" + inputYear + "'";
        Statement statement = connection.createStatement();
Statement statement = connection.createStatement();
        ResultSet results = statement.executeQuery(query);
ResultSet results = statement.executeQuery(query);
        process results...
process results...
        close connection...
close connection...
}
```
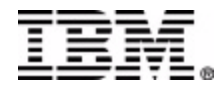

#### *Process Results*

```
public void processMessage(FindCarInput inputMessage, FindCarOutput outputMessage) { 
public void processMessage(FindCarInput inputMessage, FindCarOutput outputMessage) { 
       obtain connection...
obtain connection...
       execute query...
execute query...
       while (results.next()) {
while (results.next()) {
               CarDetails car = new CarDetails();
CarDetails car = new CarDetails();
               car.dealerName = results.getString("DealerName");
car.dealerName = results.getString("DealerName");
               car.carMake = results.getString("Make");
car.carMake = results.getString("Make");
               car.carModel = results.getString("Model");
car.carModel = results.getString("Model");
               car.carYear = results.getString("Year");
car.carYear = results.getString("Year");
               car.lot = results.getString("Lot");
car.lot = results.getString("Lot");
               outputMessage.add(car);
outputMessage.add(car);
       close connection...
close connection...
       }
}
```
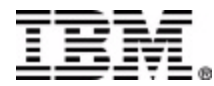

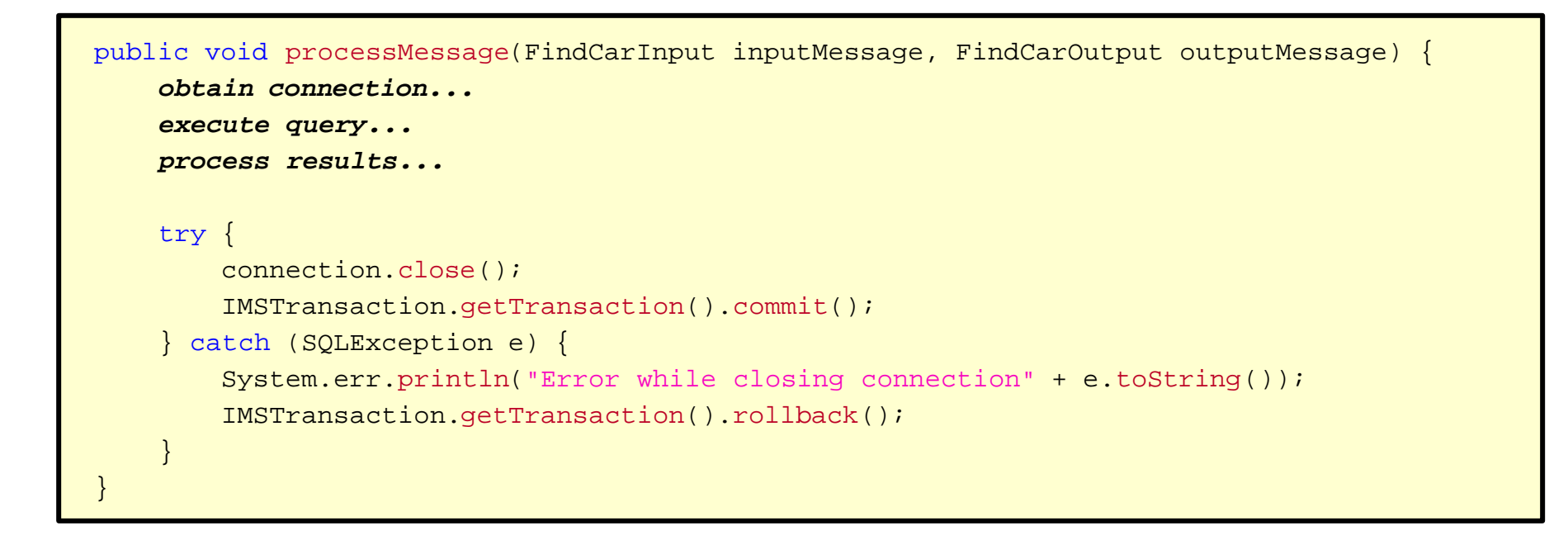

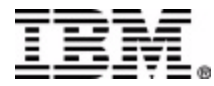

#### • **Classpath must contain:**

- imsjava.jar (shipped with product)
- Generated DLIDatabaseView (.java) (DLIModel utility)
- Application Source Code (.java)

export CLASSPATH= . : /usr/lpp/ims/imsjava81/imsjava.jar

#### • **Compile**

javac samples/dealership/\*.java

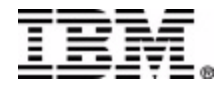

- **JMP region type (Java Message Processing region)**
	- For message-driven Java applications
	- New IMSJMP JOB that EXECs the new DFSJMP procedure
	- DFSJMP procedure added to IMS.PROCLIB
		- Similar to the DFSMPR procedure for MPPs
		- Couple of new parameters
		- Several DFSMPR parameters not supported
- **JBP region type (Java Batch Processing region)**
	- For non-message driven Java applications
	- New IMSJBP JOB that EXECs the new DFSJBP procedure
	- DFSJBP procedure added to IMS.PROCLIB
		- Similar to the IMSBATCH procedure for BMPs
		- Couple of new parameters
		- Several IMSBATCH parameters not supported

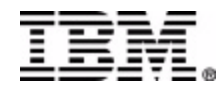

#### *JMP Setup*

- **JCL PROC**
	- Add location of DFSCLIB to STEPLIB
	- e.g. DQEIVP.ECDVL01.DLL
- **DFSJVMAP**
	- Alias PSB Name to map to Java Application Name
		- DFSIVP37=samples/ivp/ims/IMSIVP
- **DFSJVMEV**
	- Set location of libJavTDLI.so
		- LIBPATH=/usr/lpp/ims/imsjava81
- **DFSJVMMS (Master JVM)**
	- Set middleware classpath to IMS Java Jar (*Java ARchive*)
		- -Dibm.jvm.trusted.middleware.class.path=>
			- /usr/lpp/ims/imsjava81/imsjava.jar
	- Set application classpath to location of app code
		- -Dibm.jvm.sharable.application.class.path=>
			- /usr/lpp/ims/imsjava81/samples/samples.jar
- **DFSJVMWK (Worker JVM)**

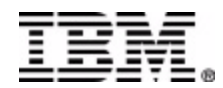

- **Bring up JMP Region (JCL)**
- **Schedule Transaction**

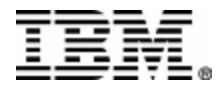

#### **Enable And Set Trace Level**

XMLTrace.enable("**TestRun**", XMLTrace.**TRACE\_DATA3**);

#### **Establish Output Stream**

XMLTrace.setOutputStream(System.err);

**or** XMLTrace.createOutputFile("**tmp/TestRun.xml**");

#### **Close Trace**

XMLTrace.close();

#### **IMSTrace.libTraceLevel values**

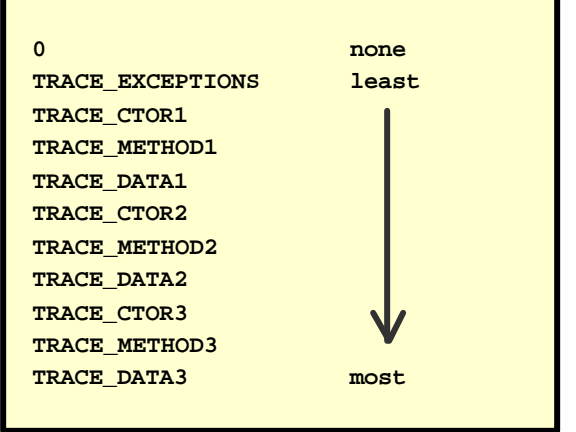

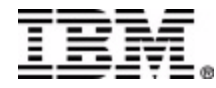

#### *Sample Trace Output*

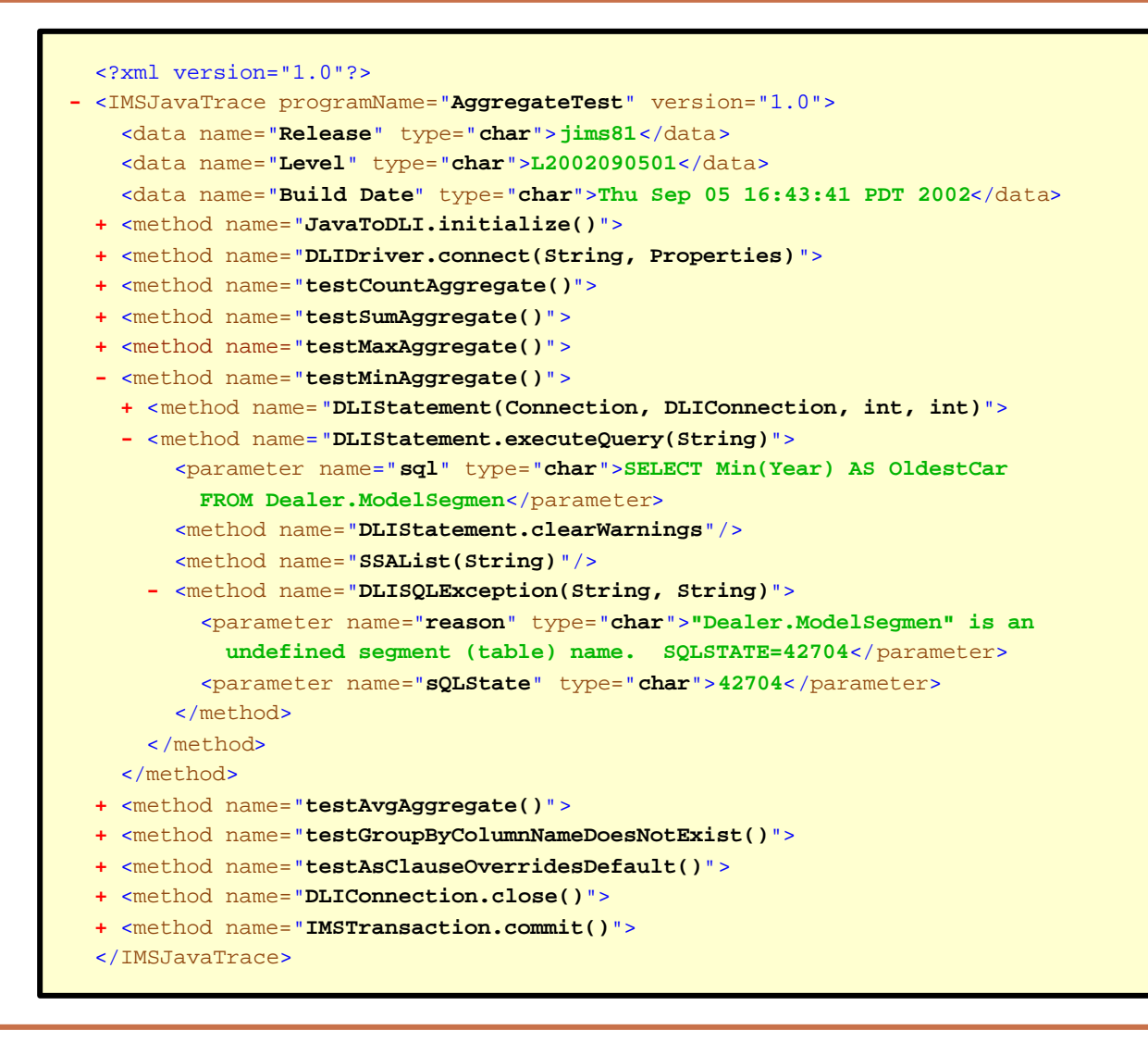

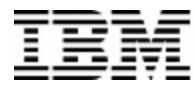

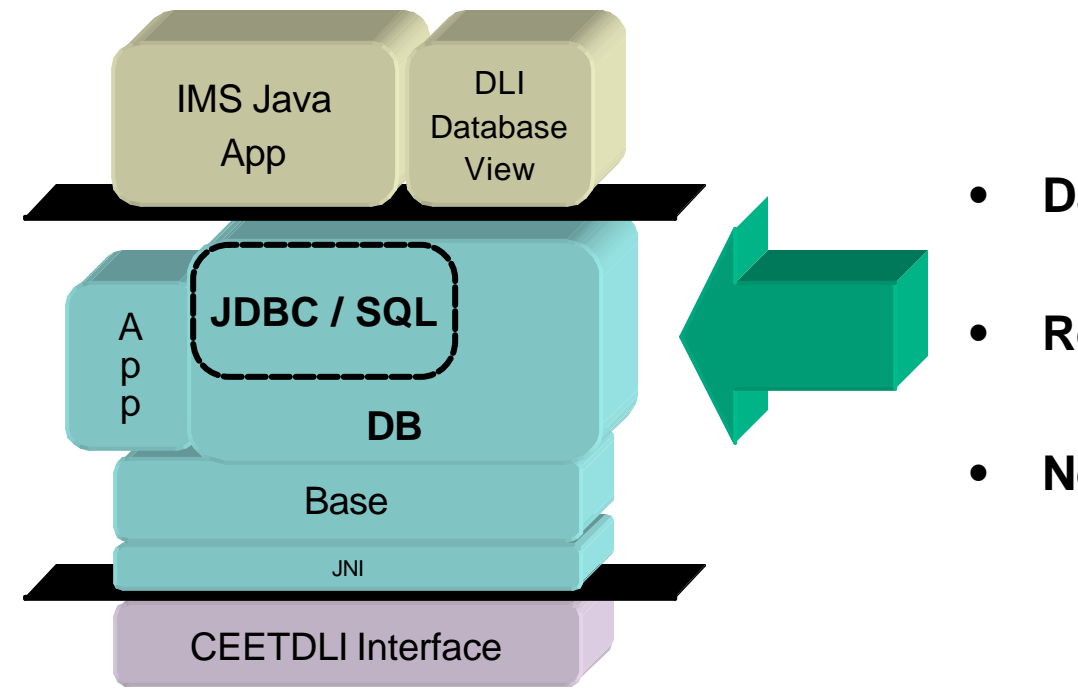

- **DataSource**
- **ResultSet features**
- **New SQL Keywords**

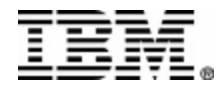

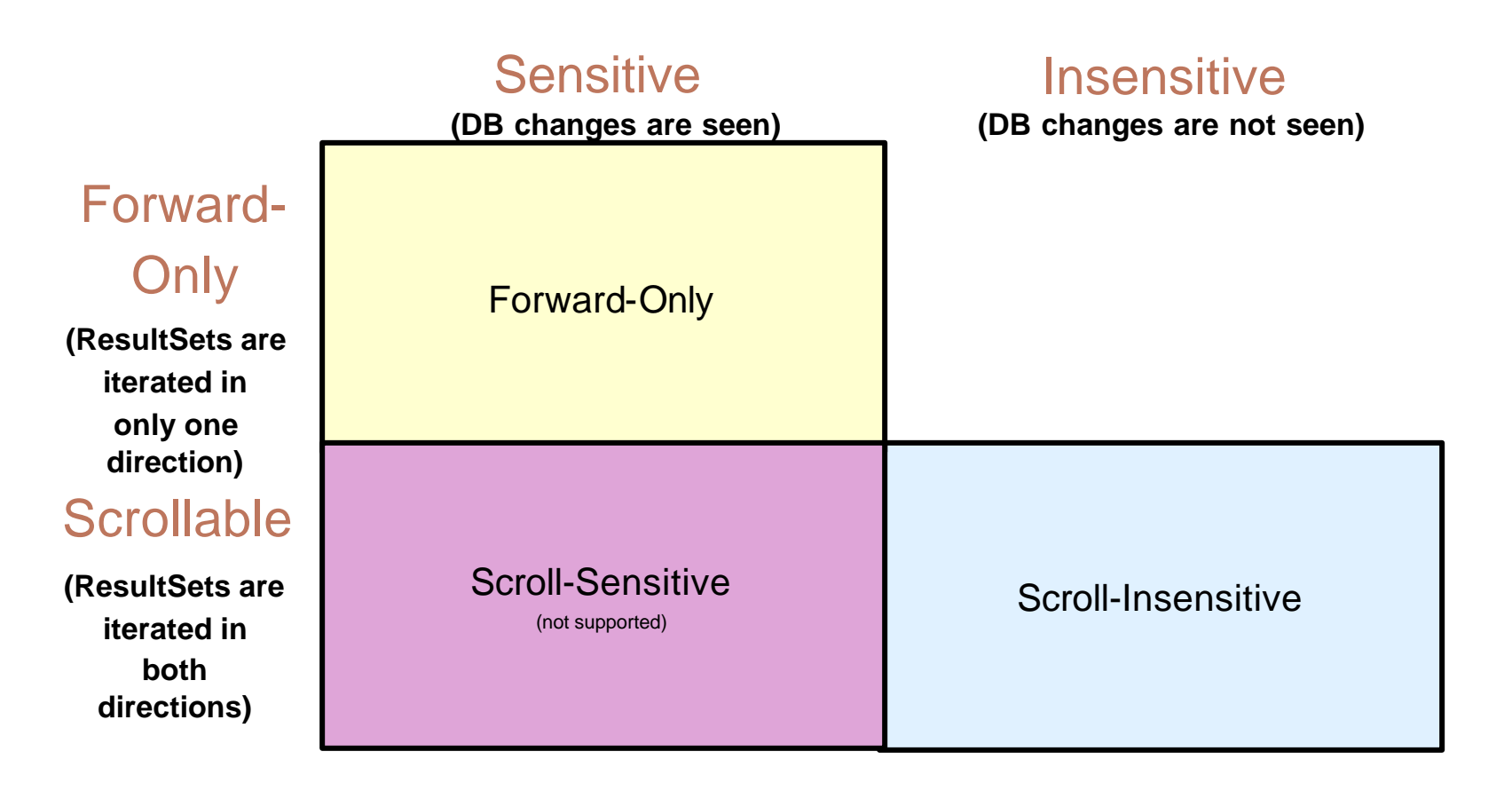

\*IMS has no means to traverse a Query backwards

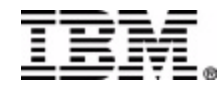

- **Forward-Only (currently supported) (default)**
	- Each next() call hits the DB
	- TYPE\_FORWARD\_ONLY
	- Calls:
		- ResultSet.next()
- **Scroll-Insensitive**
	- executeQuery hits DB, and caches all results
	- TYPE\_SCROLL\_INSENSITIVE
	- Calls:
		- ResultSet.next()
		- ResultSet.previous()
		- ResultSet.absolute(int)
		- ResultSet.relative(int)

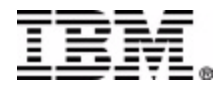

- **Read-Only (default)**
	- CONCUR\_READ\_ONLY\*
	- Does not allow updates using the ResultSet interface
- **Updatable**
	- CONCUR\_UPDATABLE\*
	- Allows updates using the ResultSet interface

\*Concurrency is hard-coded into the PCB and cannot be modified

Statement stmt = con.createStatement(**ResultSet.TYPE\_SCROLL\_INSENSITIVE**, Statement stmt = con.createStatement(**ResultSet.TYPE\_SCROLL\_INSENSITIVE**, **ResultSet.CONCUR\_READ\_ONLY**) **ResultSet.CONCUR\_READ\_ONLY**)

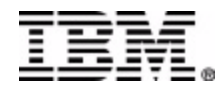

- **Field Renaming**
	- AS

SELECT EMPNO **AS** EmployeeNumber SELECT EMPNO **AS** EmployeeNumber FROM Employees

**Display all the values of EMPNO in a column labeled EmployeeNumber.**

- **Aggregates**
	- AVG, COUNT, MAX, MIN, SUM, and GROUP BY

SELECT **AVG**(age), Dept AS Department SELECT **AVG**(age), Dept AS Department FROM Employees FROM Employees **GROUP BY** Department **GROUP BY** Department

**Display the average age per department.**

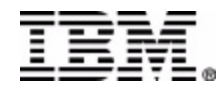

- **Ordering**
	- ORDER BY, ASC, DESC

SELECT firstName, lastName, department SELECT firstName, lastName, department FROM Employees FROM Employees **ORDER BY** lastName **ASC**, firstName **DESC ORDER BY** lastName **ASC**, firstName **DESC**

**Order by lastName in ascending order, followed by firstName in descending order in the case of a tie.**

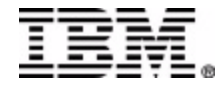

#### *Java Compilation*

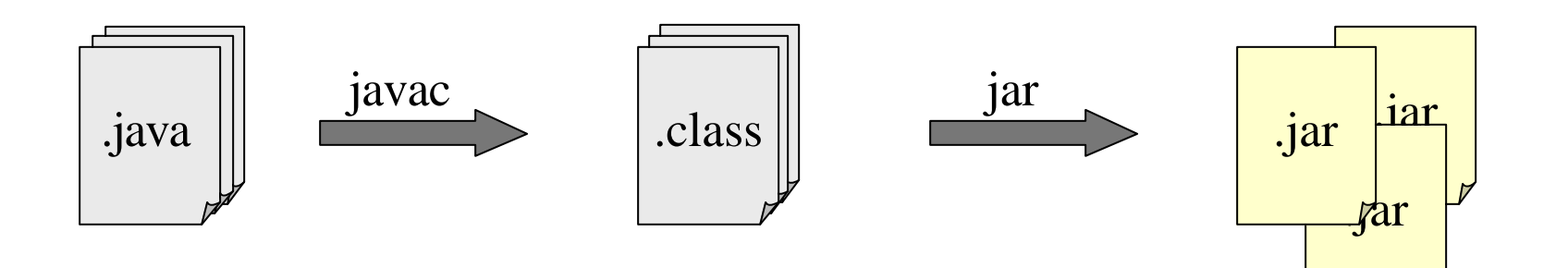

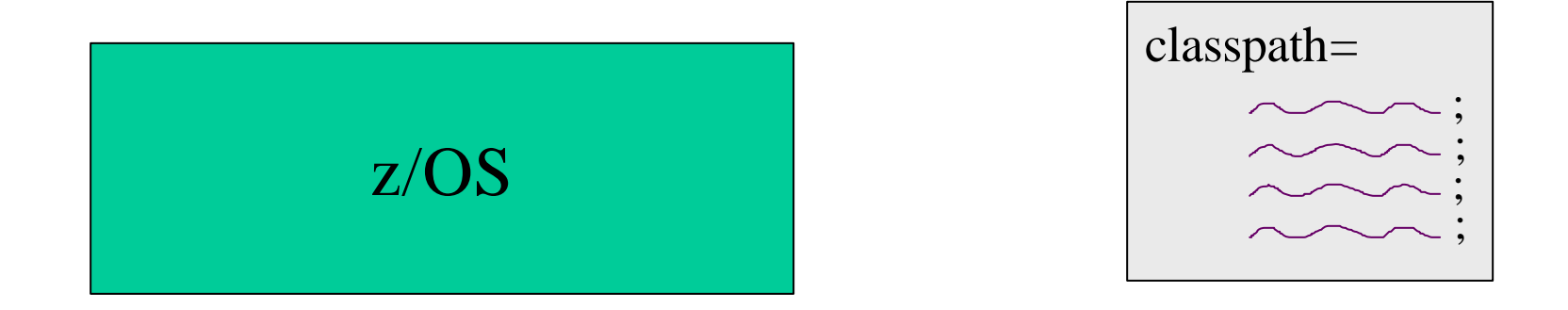

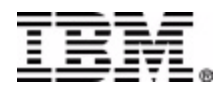

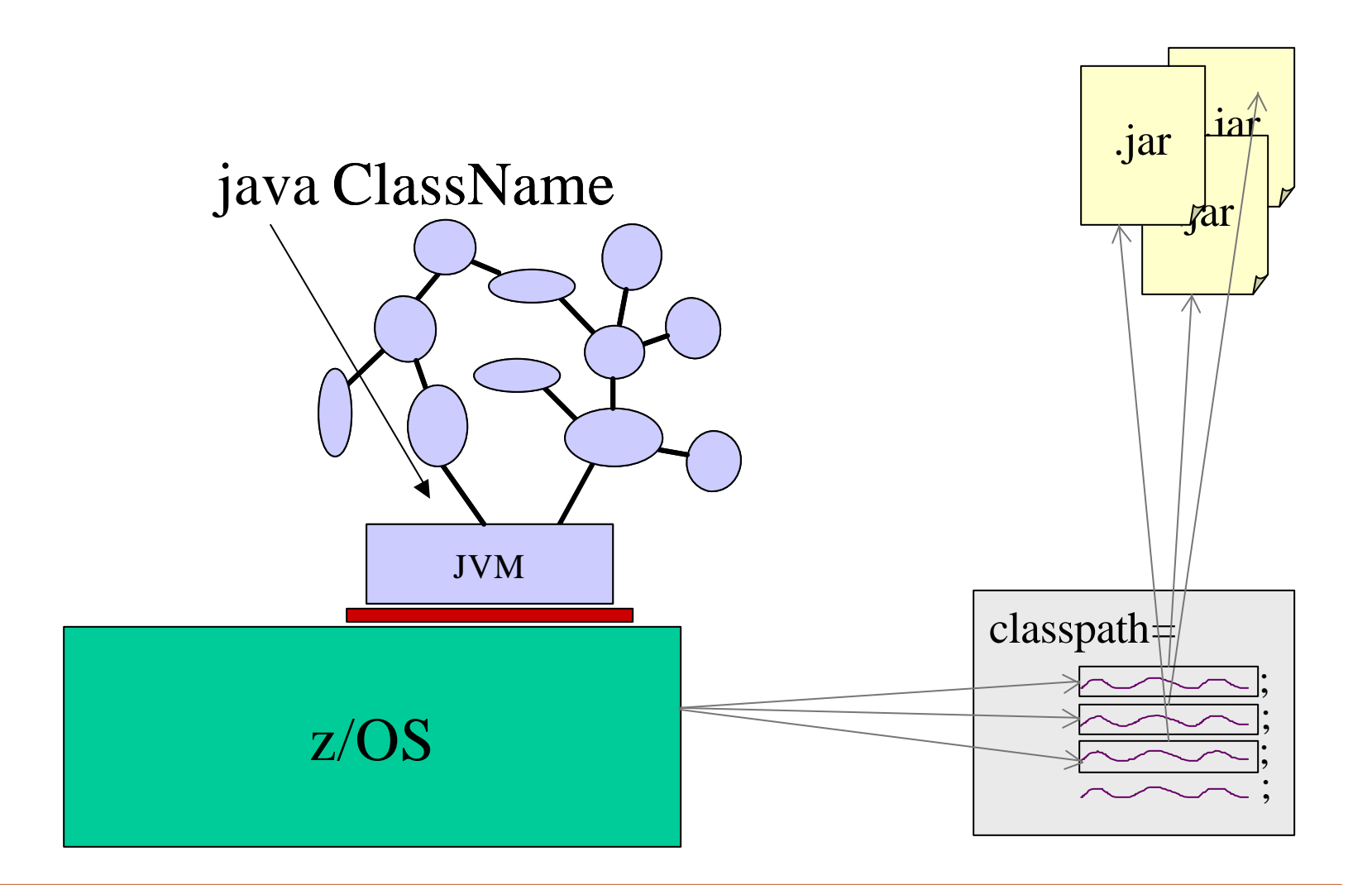

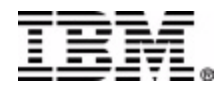

### *Persistent Reusable JVM Runtime*

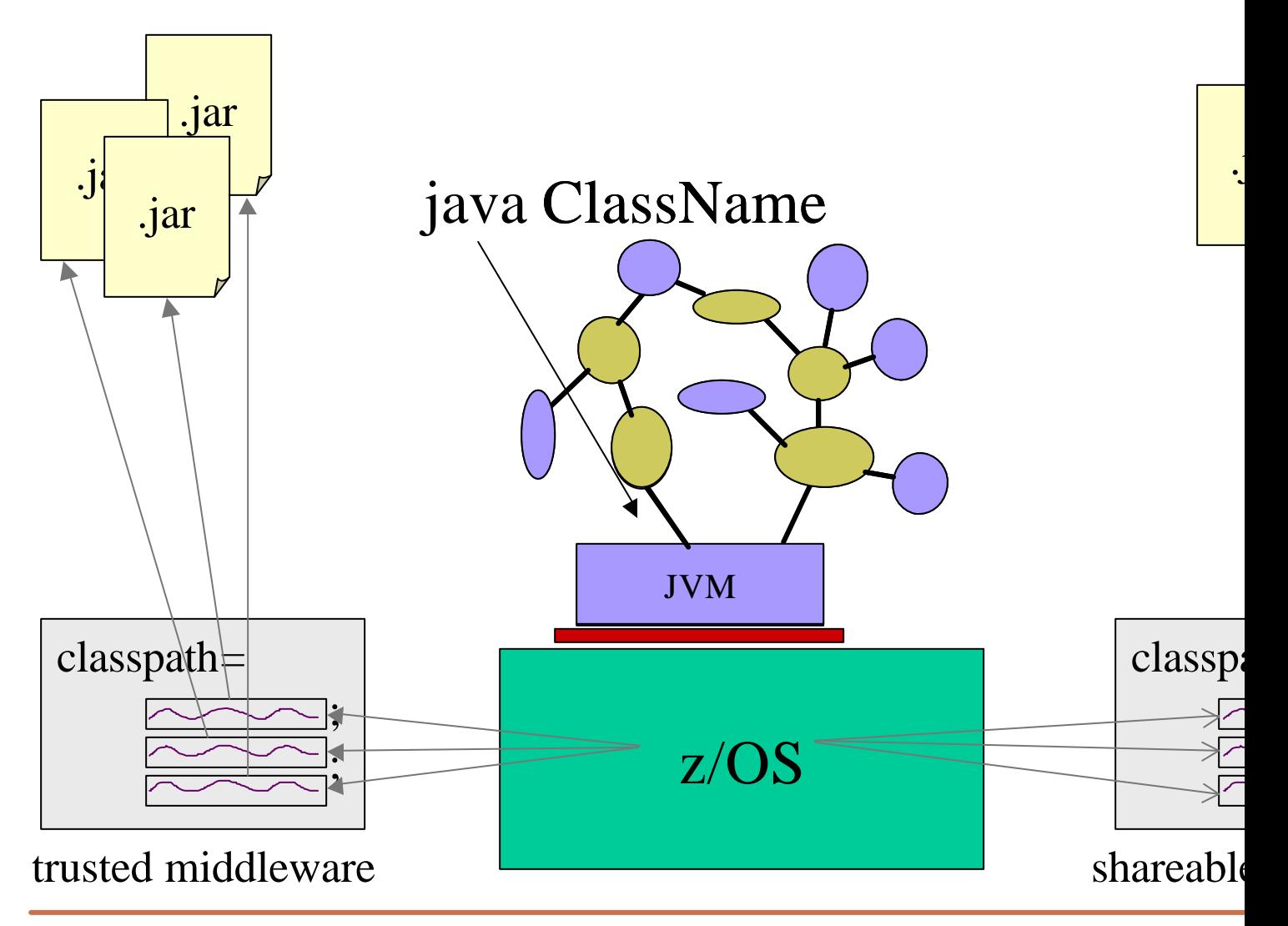

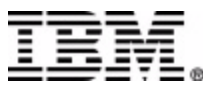